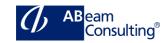

# S4550: Cross-Functional Customizing in SAP S/4HANA Materials Management

## **Course Outline**

## **Course announcements**

To attend this course, you need prior knowledge of materials management processes. You will learn how to work with customizing projects and how to configure general settings, organizational units and master data that are relevant for materials management in SAP S/4HANA.

You will also learn how to set up valuation and account determination, output control, and specific settings for purchasing and inventory management.

## **Course Duration**

5 Days

# **Delivery Format**

Classroom, Virtual Live Classroom, Hybrid

# **Course Fee**

Please contact us for details

#### Goals

This course will prepare you to:

- Work with customizing projects
- Customize countries and currencies, define units of measurement, and set up factory calendars
- Define organizational units and set up relationships between organizational units in purchasing and accounting
- Set up material master records, create material types, set up field selection and define field references for material master records, configure the material master, define settings for business partners
- Describe automatic account determination, determine the relevance of company codes and valuation areas, crate valuation classes and account category references, set up

- account determination for specific transactions, subdivide a transaction with the account.
- Create and use document types in purchasing, adjust the screen layout of purchasing documents, create account assignment categories, define text types and text adoption, specify texts for output processing, control the output of messages in purchasing
- Adjust settings for material and accounting documents, adjust settings for goods movement, adjust the output of messages in inventory management.

# **Audience**

- Application Consultant
- Business Process Architect
- Business Process Owner / Team Lead / Power User
- Help Desk/CoE Support

# Content

- Implementation Guide and Customizing Projects
- General Settings
- Organizational Units
- Master Data
- Valuation and Account Assignment
- Purchasing
- Inventory Management